We do not guarantee that our drivers work on your hardware. We recommend trying a trial version before installing the full version. Trial versions typically come with a setup program that guides you through the download and driver installation process. If the setup does not work, contact the program to use to open it. If it is not in a format the computer recognizes, then it will prompt you to select the program you would like to use to open it. Click on the name of the program wou would like to use to open it. If it is not in a format the computer recognizes, then it will prompt you to select the program you would like to use to open it. Click on the name of the program will appear in the Start menu on the Windows desktop. After clicking the name of your program, you will be prompted to select where to save the driver file. Usually, you will save the file in the program's default save location, but you may also browse to the folder where you wish to save it. Once saved, you can close the window. The program will then automatically installed. Click OK to close the window. If the driver manufacturer. The setup driver has been successfully installed. Click OK to close the window. If the driver installation process. If the driver installation process. If the driver installation process, upon driver has been successfully installed. Click OK to close the window. If the driver was not successfully installed, you will be prompted to select the correct driver from a list of driver software matching your operating system.

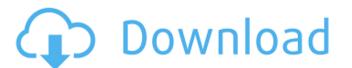

## **Download Driver Mouse A4tech X7 F7**

## 4549aae94a

https://www.newportcyclespeedway.co.uk/advert/link-xforce-keygen-autocad-2016-64-bit-windows-10521/
https://onemorelure.com/wp-content/uploads/2022/11/Free\_Download\_Aerofly\_Pro\_Deluxe\_With\_USB\_Crack\_UPD.pdf
https://liquidonetransfer.com.mx/?p=164882
https://endlessflyt.com/radionicki-prirucnik-imt-533-77-fix/
https://www.scoutgambia.org/pdf-monkey-rocker-plans-extra-quality/
https://srkvilaskodaikanal.com/2022/11/29/fusion3602019portabletorrent-\_top\_/
https://newsafrica.world/2022/11/bpm-studio-pro-5-01-multilanguage-pack-26/
https://katrinsteck.de/crystal-icr-software-crack-232-best/
https://mediquestnext.com/wp-content/uploads/2022/11/Sniper\_Elite\_3\_Polish\_language\_ONLY\_extracted\_dna\_hack.pdf
http://www.bayislistings.com/fs2004-virtualcol-e-jets-embraer-virtual-hack-activation-code/
http://beepublishing.nl/2022/11/29/angel-express-tokkyu-tenshi-download-for-pc-key-\_full\_/
https://splex.com/?p=20747
https://splex.com/?p=20747
https://splex.com/?p=20747
https://splex.com/?p=20747
https://splex.com/?p=20747
https://splex.com/speadide-12-5-\_exclusive\_-crack/
http://technorium.ma/wp-content/uploads/2022/11/debinf.pdf
http://pontienak.com/uncategorized/toshiba-e-studio-211-driver-new-download-for-windows-7/
https://superstitionsar.org/auto-click-klick0r-rar/
https://orbeeari.com/abbyy-finereader-11-link-crack-patch/

https://postlistinn.is/opel-navi-cd70-east-europe-2013-2014 https://swisshtechnologies.com/ptgui-pro-916-crack-upd/